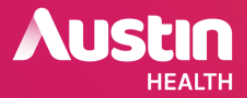

# **Submitting Amendment requests for approved projects**

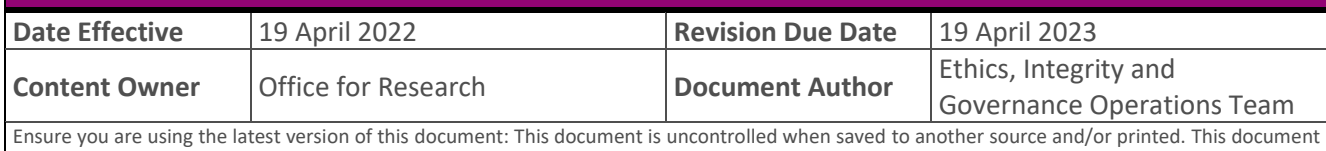

is current at the time of saving and/or printing and is subject to change without notice.

### **Contents**

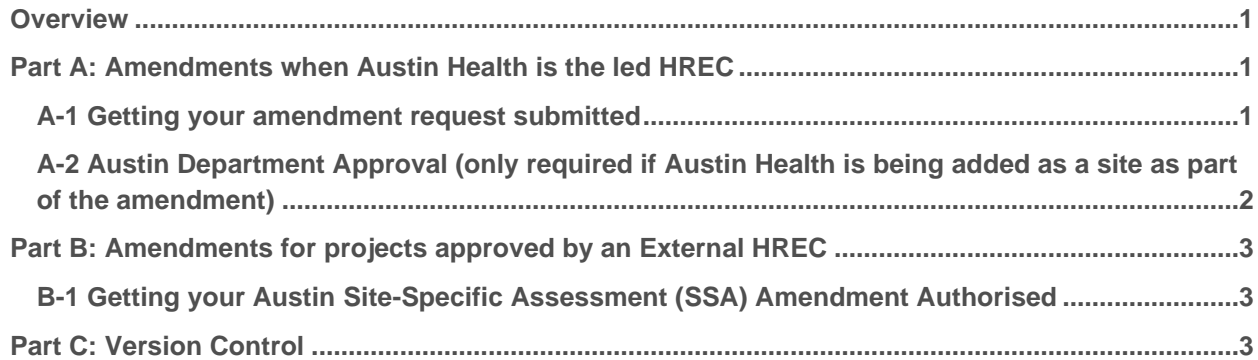

## <span id="page-0-0"></span>Overview

Projects with active Ethics approvals may go through research amendment(s) throughout the lifespan of the research. Such amendments may include change of sites and research personnel, update on study documents, update on existing research agreements as well as amendment of research protocol which would not result in significant alteration on the original research aim(s), purpose and/or scope of the research.

Research amendments must be reviewed and approved by relevant Ethics Committee prior to implementation. It is the responsibility of Co-originating Principal Investigator to ensure that amendment requests are submitted, and approvals are obtained prior to implementing any changes.

# <span id="page-0-1"></span>Part A: Amendments when Austin Health is the lead HREC

### **Action Description** Document preparation 1. For any documents to be updated due to the amendment, e.g. outfacing documents, study files, protocol, Investigator brochures, etc., provide a copy of both tracked and clean versions based on the lasted approved version. 2. Ensure updated version controls are included within the updated documents as well as in the file names. 3. For any new documents to be produced due to the amendment, only a clean copy is required. Please ensure corrected version controls are included within the new documents as well as in the file names. 4. Ensure relevant Austin Site Department Approvals are in place, if applicable. See A-2. 5. Provide a completed Fee From (available on the [Office for Research website\)](https://www.austin.org.au/resources-for-researchers/). Submit via the ERM 1. Log int[o ERM](https://au.forms.ethicalreviewmanager.com/Account/Login) Application. 2. Under HREA form, click "Sub-form". Choose the "Ethics Amendment Request" from the form type.

#### <span id="page-0-2"></span>*A-1 Getting your amendment request submitted*

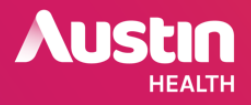

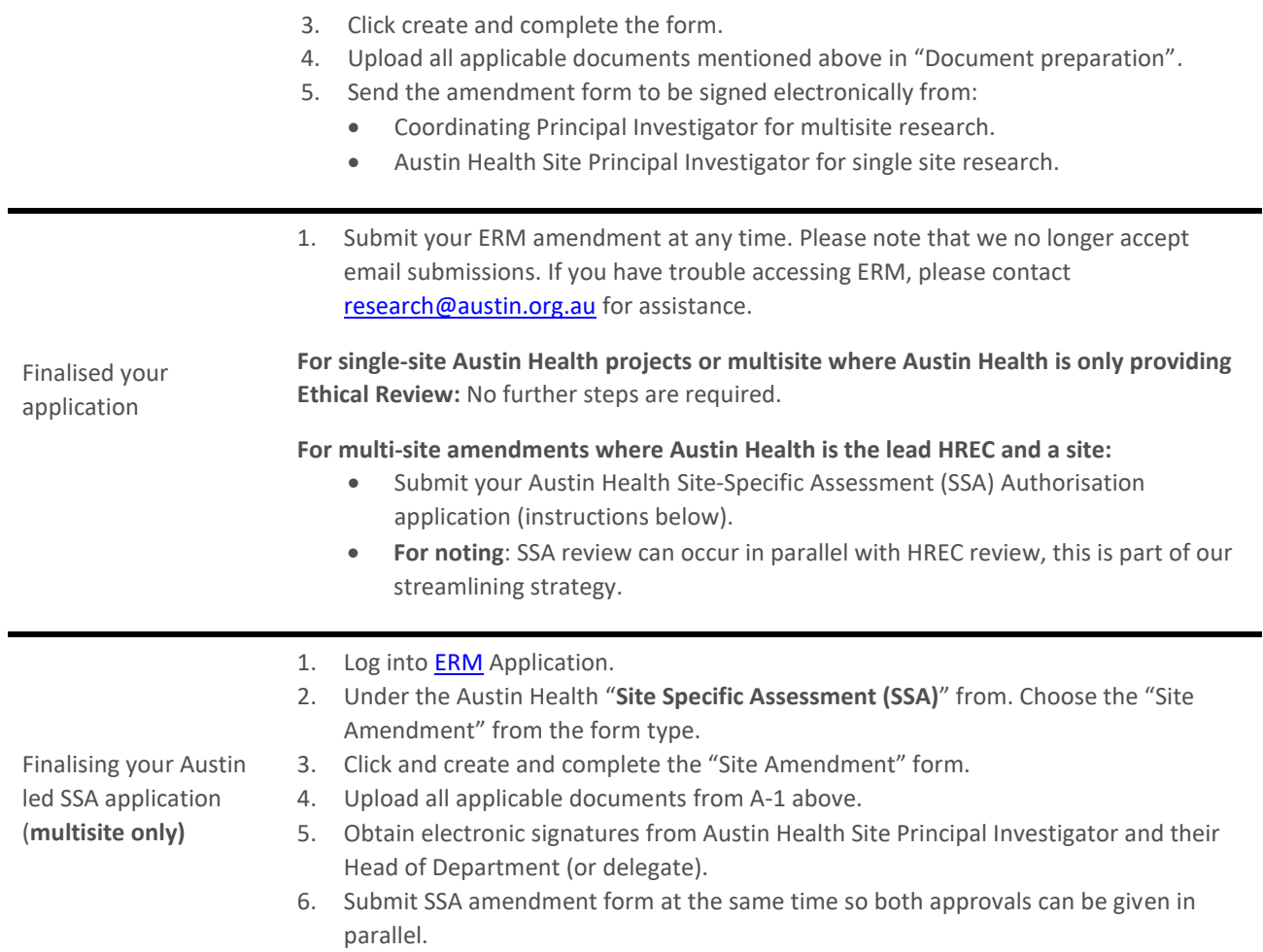

## <span id="page-1-0"></span>*A-2 Austin Department Approval (only required if Austin Health is being added as a site as part of the amendment; relevant templates available on the [Office for Research website\)](https://www.austin.org.au/resources-for-researchers/)*

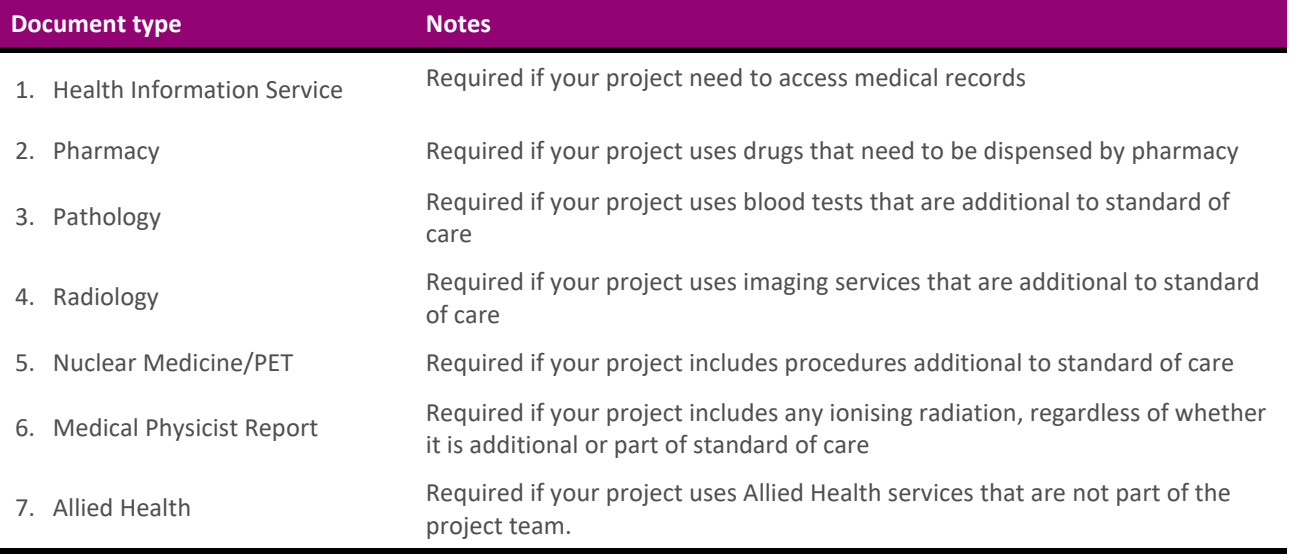

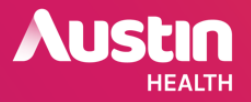

# <span id="page-2-0"></span>Part B: Amendments for projects approved by an External HREC

### <span id="page-2-1"></span>*B-1 Getting your Austin Site-Specific Assessment (SSA) Amendment Authorised*

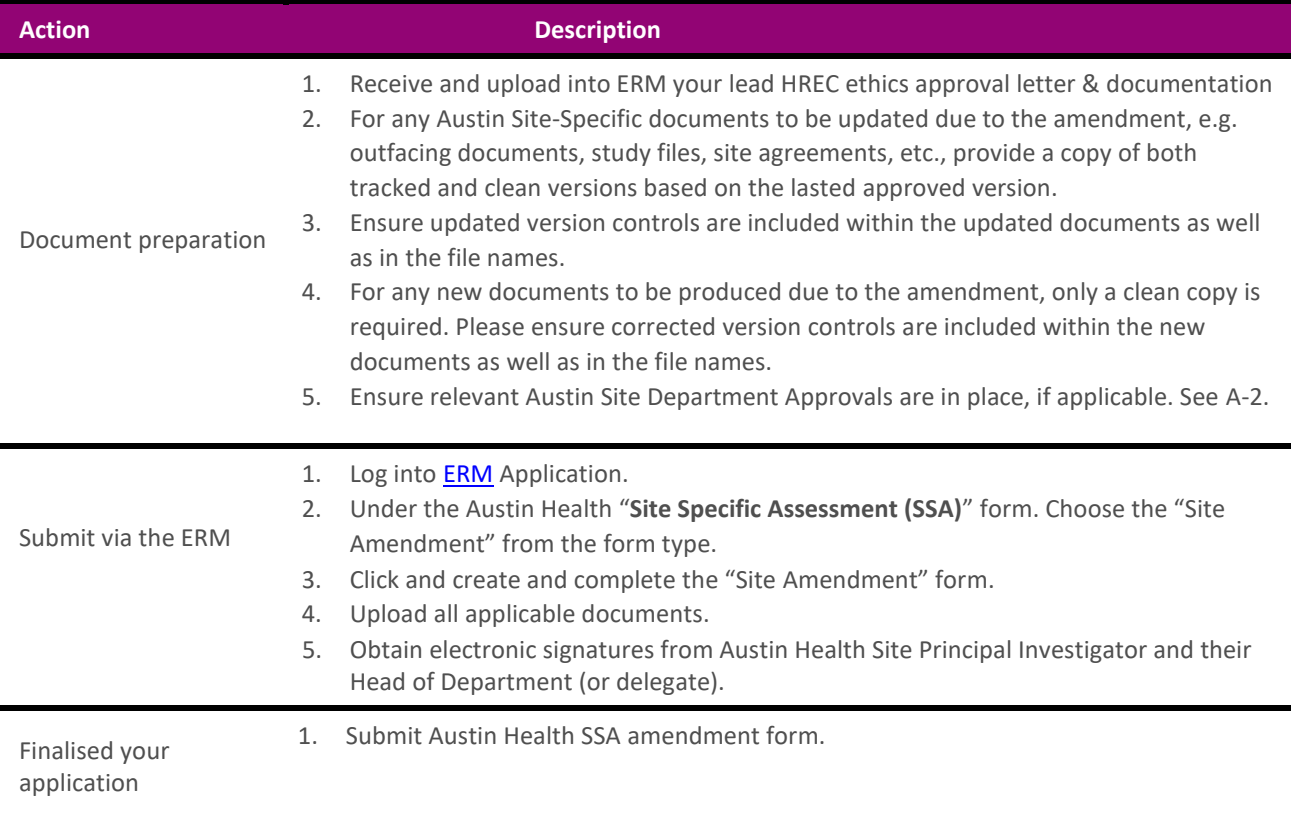

# <span id="page-2-2"></span>Part C: Version Control

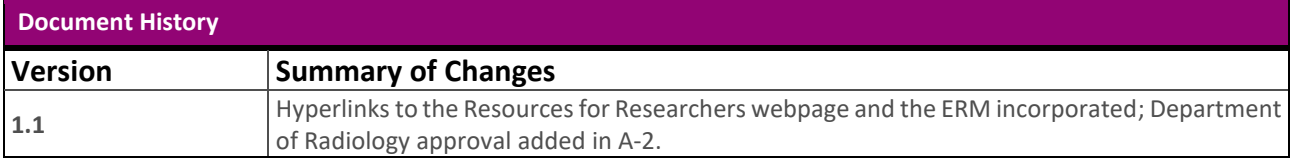